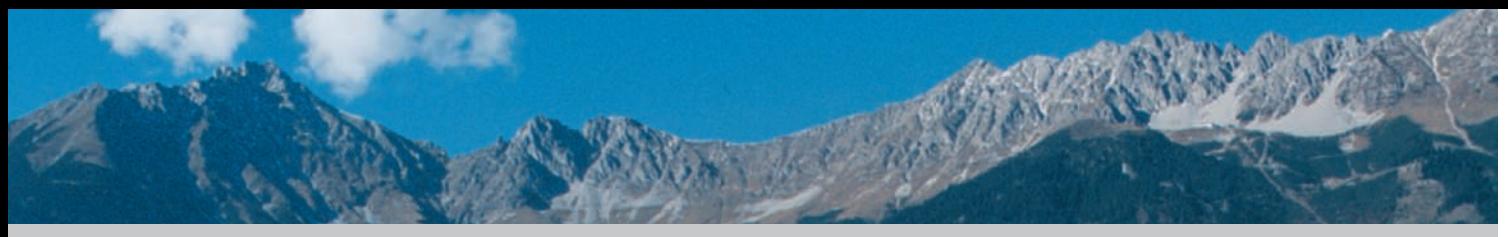

# LFU:online

LFU:online is the online portal for students of the University of Innsbruck. This system enables you for example to join courses, apply for tests or to view examination results. Students can check, change and print their personal data, certifications, various confirmations concerning their enrolment.

Link: http://lfuonline.uibk.ac.at/

- a Course catalogue
- $\Rightarrow$  Course booking
- $\Rightarrow$  Exam results (view and print)
- $\Rightarrow$  Study confirmation (view and print)
- $\Rightarrow$  Personal data (view and change)

## eCampus

eCampus is the elearning platform for the Universities of Innsbruck and the Tyrolean Education Service. Several lectures are available there and students can access course materials, discussion boards, tests and quiz tools.

Numerous training courses for this platform are available for students and faculty members.

Appointments and further information: http://e-campus.uibk.ac.at/ http://www.uibk.ac.at/zid/kurse/

# Important Links

- a Leopold-Franzens-Universität Innsbruck: http://www.uibk.ac.at/
- a Medizinische Universität Innsbruck: http://www.i-med.ac.at/
- a Central Information Technology Services (IT-Center) ZID: http://www.uibk.ac.at/zid/
- a IT-Center services: http://www.uibk.ac.at/zid/services/
- a Web-Mail: http://web-mail.uibk.ac.at/
- a Course catalogue: http://lfuonline.uibk.ac.at/vorlesungsverzeichnis/
- $\Rightarrow$  eCampus: http://e-campus.uibk.ac.at/
- a Dienstangebot des ZID: http://www.uibk.ac.at/zid/services/
- a LFU:online: http://lfuonline.uibk.ac.at/

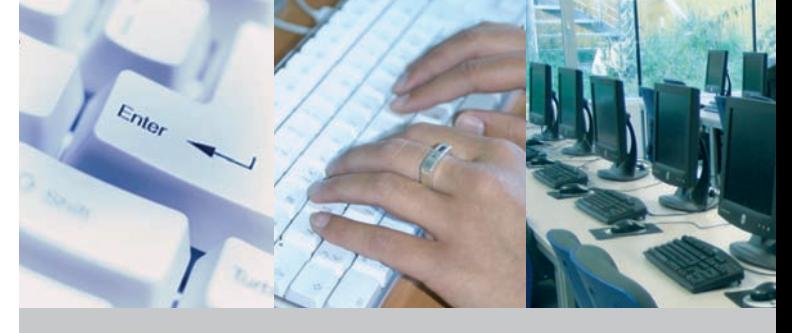

## Central Information Technology Service (IT-Center)

Services for students at the Leopold-Franzens-University Innsbruck

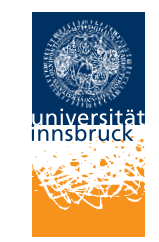

Content: ZID Central Information Technology Services of the University of Innsbruck Layout: Public-relations of Universität of Innsbruck Pictures: ZID, Photodisc, Christoph Lackner, Public-relations of Universität of Innsbruck

Eine deutsche Version dieses Folders finden Sie unter: http://www.uibk.ac.at/infofolder/

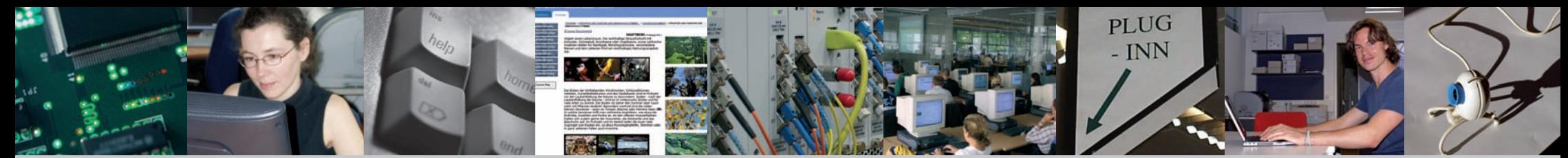

Central Information Technology Services (IT-Center/ZID)

Central Information Technology Services (IT-Center/ZID) of the University of Innsbruck provides the complete IT infrastructure (communications network, hard- and software) to support all research, teaching, study and administration activities at the university.

#### $\Rightarrow$  Important:

The university and the ZID will send all personal universityrelated information to your university email address, so please check your email regularly. General information will be published on the official university web site. Information regarding courses you can find at

http://lfuonline.uibk.ac.at/vorlesungsverzeichnis .

Every semester the ZID offers numerous courses for software programs and related themes. You can find the course program under http://www.uibk.ac.at/zid/kurse/ effective from the first day of the semester.

 $\Leftrightarrow$  How to find us?

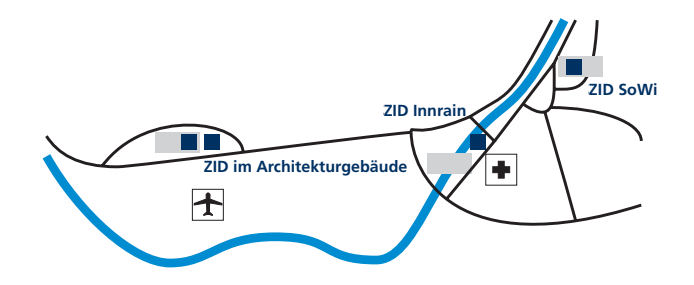

Important Services

## Authorization for the use of ZID services

#### $\Leftrightarrow$  Computer labs

All ZID locations (ZID-Innrain, ZID-Sowi, ZID-Architecture, ZID-Sowi and Library for theology) provide IT workstations. The labs are equipped differently.

 $\Rightarrow$  IT training labs

They can be booked for courses. If they are not occupied, they are available for use for all university members (students and staff). They are equipped with either Windows-OS or Linux-OS.

 $\Rightarrow$  Multimedia labs with special equipment Multimedia labs are available for component-specific tasks requiring equipment such as scanners, printers, multimedia PCs, Apple systems, slide scanners, plotters, etc.

#### $\Leftrightarrow$  E-mail

Along with your ZID access data, you will also receive a university email address.

### $\Leftrightarrow$  INNET-Bars

Innet-Bars offer easy access to your email account and other information available from the university homepage.

#### $\Rightarrow$  plug-INN

plug-INN offers all university members the possibility to use their personal notebook computers.

This authetification mechanism can be used for cable based (RJ45) and wireless access.

A detailed list of all services is available at http://www.uibk.ac.at/services/

With the admission to your studies at the University of Innsbruck you automatically receive a ZID user account. The account enables you to use the services of the ZID.

- The following basic services are available:
- $\Rightarrow$  Windows access in the Computer labs
- a eMail address (world wide access through Web-Mail)
- a Access to the network infrastructure (modem, plug-INN, W-Lan)
- a eCampus (elearning Platform)

Further services can be activated. Please refer to http://www.uibk.ac.at/zid/antrag/index.html

Make sure that no one has access to your personal data (login information). If you have forgotten your username or password, you can obtain a printout of this information at the ZID user service locations. To assure data privacy, you will be asked to show your student card.

#### $\Rightarrow$  Passwords

When your account is initially activated, it is assigned a system generated ZID password. We strongly recommend that you change this password immediately. http://www.uibk.ac.at/zid/faq/passwort.html

#### IMPORTANT NOTICE:

When you use any ZID services, you are agreeing with the usage- and company policy; to be found at http://www.uibk.ac.at/zid/regeln/benord.html

You may not share your account data. They are for personal usage only. If you do not agree with the contents of the policy please contact the ZID user service in order to deactivate your account data.